# Package 'MungeSumstats'

June 23, 2022

<span id="page-0-0"></span>Type Package

Title Standardise summary statistics from GWAS

Version 1.4.5

Description The \*MungeSumstats\* package is designed to facilitate the standardisation of GWAS summary statistics. It reformats inputted summary statisitics to include SNP, CHR, BP and can look up these values if any are missing. It also pefrorms dozens of QC and filtering steps to ensure high data quality and minimise inter-study differences.

URL <https://github.com/neurogenomics/MungeSumstats>

BugReports <https://github.com/neurogenomics/MungeSumstats/issues>

License Artistic-2.0

Depends  $R(>= 4.1)$ 

- Imports magrittr, data.table, utils, R.utils, dplyr, stats, GenomicRanges, IRanges, GenomeInfoDb, BSgenome, Biostrings, VariantAnnotation, googleAuthR, httr, jsonlite, methods, parallel, rtracklayer, RCurl
- biocViews SNP, WholeGenome, Genetics, ComparativeGenomics, GenomeWideAssociation, GenomicVariation, Preprocessing

RoxygenNote 7.2.0

Encoding UTF-8

Roxygen list(markdown = TRUE)

Suggests SNPlocs.Hsapiens.dbSNP144.GRCh37, SNPlocs.Hsapiens.dbSNP144.GRCh38, BSgenome.Hsapiens.1000genomes.hs37d5, BSgenome.Hsapiens.NCBI.GRCh38, BiocGenerics, S4Vectors, rmarkdown, markdown, knitr, testthat (>= 3.0.0), UpSetR, BiocStyle, covr, seqminer, Rsamtools, MatrixGenerics, badger

## Config/testthat/edition 3

## VignetteBuilder knitr

git\_url https://git.bioconductor.org/packages/MungeSumstats

git\_branch RELEASE\_3\_15

git\_last\_commit 0da13c2

git\_last\_commit\_date 2022-06-08

Date/Publication 2022-06-23

Author Alan Murphy [aut, cre] (<<https://orcid.org/0000-0002-2487-8753>>), Brian Schilder [aut, ctb] (<<https://orcid.org/0000-0001-5949-2191>>), Nathan Skene [aut] (<<https://orcid.org/0000-0002-6807-3180>>)

Maintainer Alan Murphy <alanmurph94@hotmail.com>

## R topics documented:

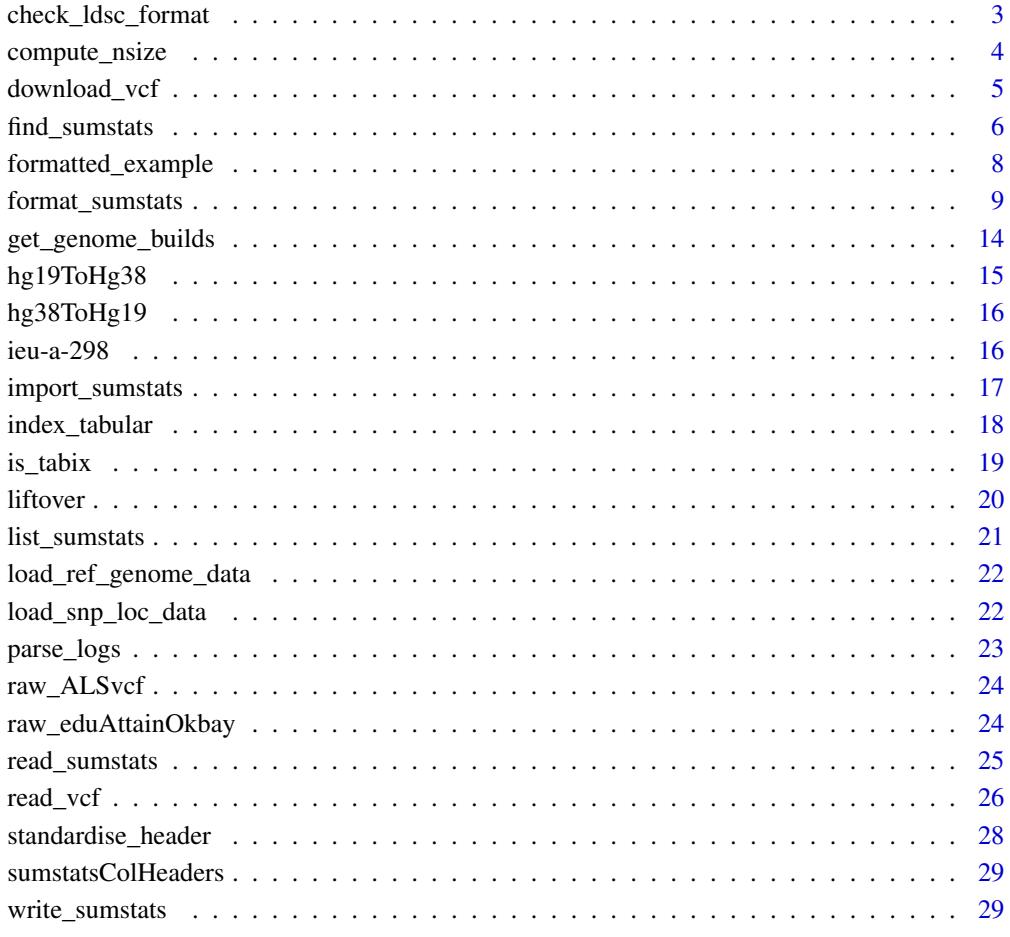

**Index** [31](#page-30-0)

<span id="page-2-0"></span>check\_ldsc\_format *Ensures that parameters are compatible with LDSC format*

## Description

Format summary statistics for direct input to Linkage Disequilibrium SCore (LDSC) regression without the need to use their munge\_sumstats.py script first.

#### Usage

```
check_ldsc_format(
  sumstats_dt,
  ldsc_format,
  convert_n_int,
  allele_flip_check,
  compute_z,
  compute_n
\mathcal{L}
```
## Arguments

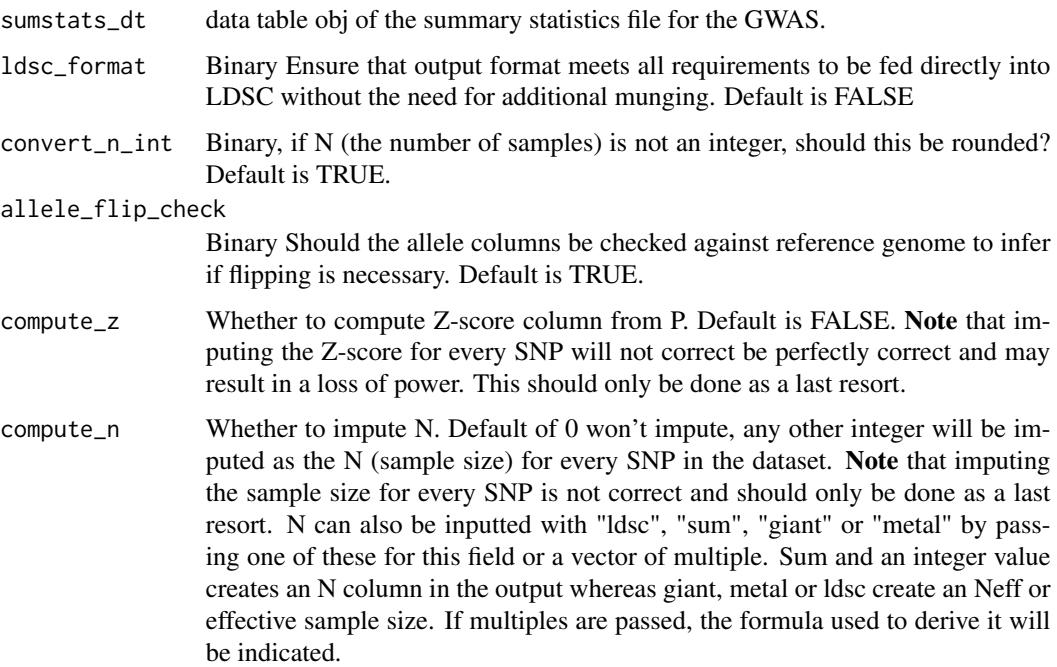

#### Details

[LDSC documentation.](https://github.com/bulik/ldsc/wiki/Summary-Statistics-File-Format)

## <span id="page-3-0"></span>Value

Formatted summary statistics

#### Source

[LDSC GitHub](https://github.com/bulik/ldsc)

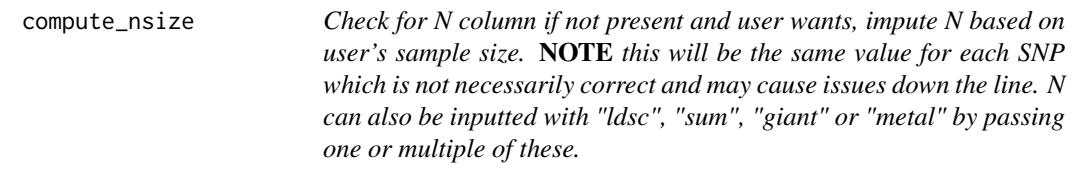

## Description

Check for N column if not present and user wants, impute N based on user's sample size. NOTE this will be the same value for each SNP which is not necessarily correct and may cause issues down the line. N can also be inputted with "ldsc", "sum", "giant" or "metal" by passing one or multiple of these.

## Usage

```
compute_nsize(
  sumstats_dt,
  imputation_ind = FALSE,
  compute_n = c("ldsc", "giant", "metal", "sum"),
  standardise_headers = FALSE,
  force_new = FALSE,
  return_list = TRUE
)
```
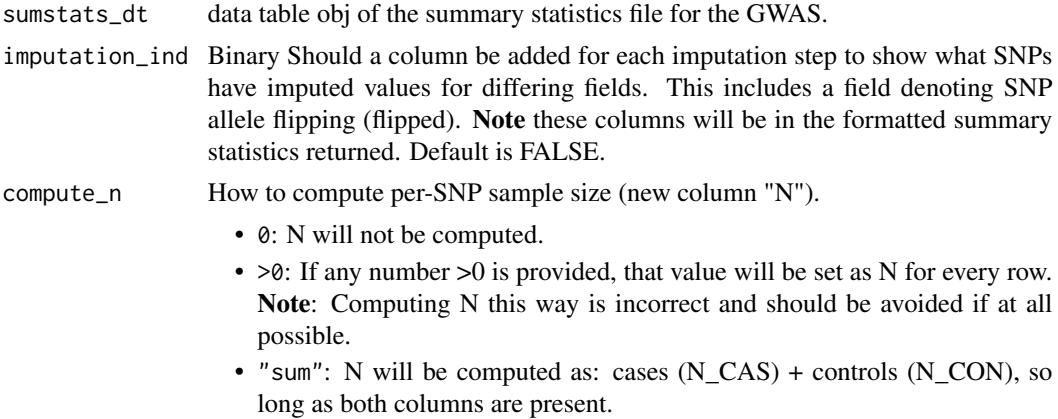

<span id="page-4-0"></span>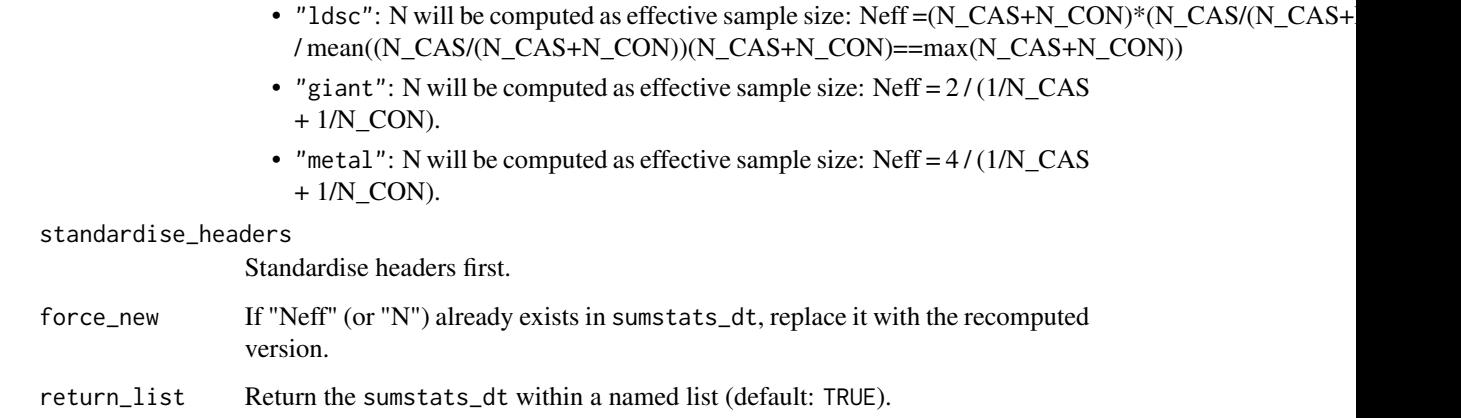

## Value

list("sumstats\_dt"=sumstats\_dt)

## Examples

```
sumstats_dt <- MungeSumstats::formatted_example()
sumstats_dt2 <- MungeSumstats::compute_nsize(sumstats_dt=sumstats_dt,
                                             compute_n=10000)
```
download\_vcf *Download VCF file and its index file from Open GWAS*

## Description

Ideally, we would use [gwasvcf](https://github.com/MRCIEU/gwasvcf) instead but it hasn't been made available on CRAN or Bioconductor yet, so we can't include it as a dep.

```
download_vcf(
 vcf_url,
  vcf\_dir = tempdir(),vcf_download = TRUE,
  download_method = "download.file",
  force_new = FALSE,
  quiet = TRUE,nThread = 1
)
```
#### <span id="page-5-0"></span>Arguments

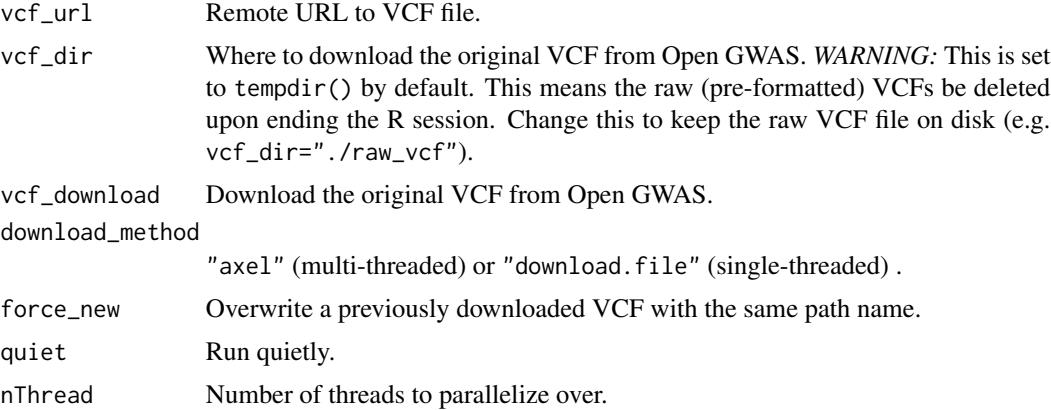

#### Value

List containing the paths to the downloaded VCF and its index file.

## Examples

```
#only run the examples if user has internet access:
if(try(is.character(getURL("www.google.com")))==TRUE){
vcf_url <- "https://gwas.mrcieu.ac.uk/files/ieu-a-298/ieu-a-298.vcf.gz"
out_paths <- download_vcf(vcf_url = vcf_url)
}
```
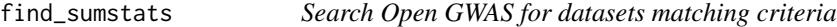

## Description

For each argument, searches for any datasets matching a case-insensitive substring search in the respective metadata column. Users can supply a single character string or a list/vector of character strings.

```
find_sumstats(
  ids = NULL,traits = NULL,
 years = NULL,
 consortia = NULL,
  authors = NULL,populations = NULL,
  categories = NULL,
  subcategories = NULL,
```
## find\_sumstats 7

```
builds = NULL,
 pmids = NULL,
 min_sample_size = NULL,
 min_ncase = NULL,
 min_ncontrol = NULL,
 min_nsnp = NULL,
 include_NAs = FALSE,
 access_token = check_access_token()
)
```
## Arguments

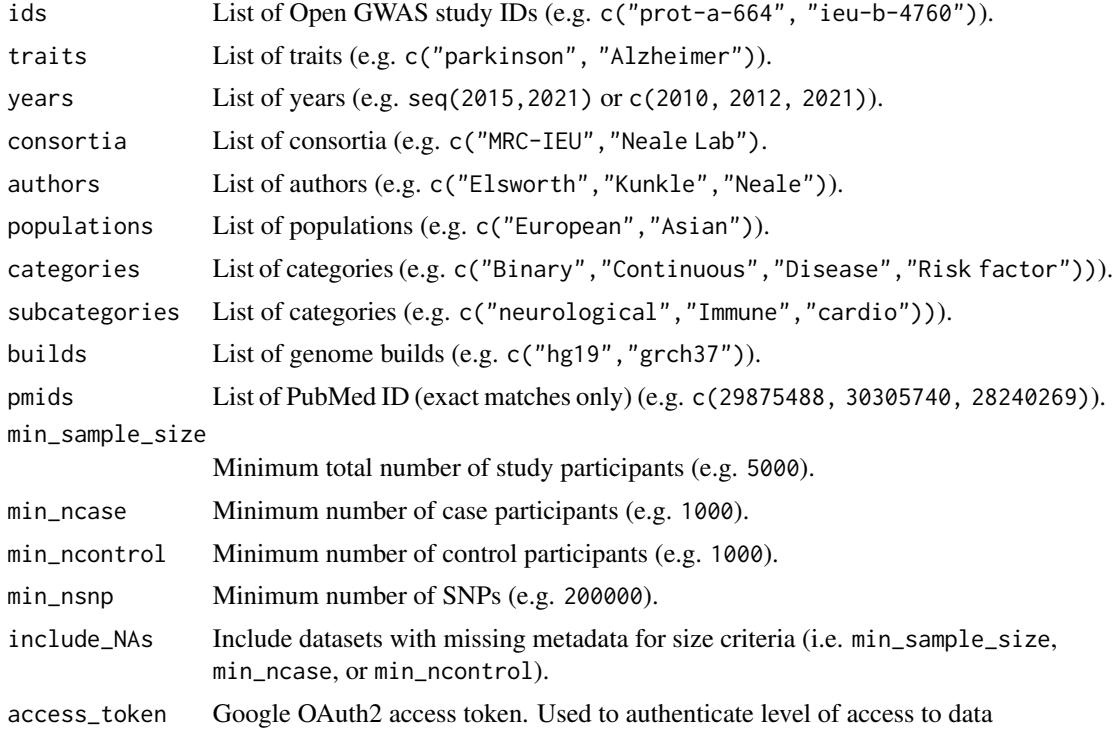

## Details

By default, returns metadata for all studies currently in Open GWAS database.

## Value

(Filtered) GWAS metadata table.

```
# Only run the examples if user has internet access:
if(try(is.character(getURL("www.google.com")))==TRUE){
### By ID
metagwas <- find_sumstats(ids = c(
```

```
"ieu-b-4760",
    "prot-a-1725",
    "prot-a-664"
))
### By ID amd sample size
metagwas <- find_sumstats(
    ids = c("ieu-b-4760", "prot-a-1725", "prot-a-664"),
    min_sample_size = 5000
\lambda### By criteria
metagwas <- find_sumstats(
    traits = c("alzheimer", "parkinson"),
    years = seq(2015, 2021)
)
}
```
formatted\_example *Formatted example*

## Description

Returns an example of summary stats that have had their column names already standardised with [standardise\\_header.](#page-27-1)

## Usage

```
formatted_example(
 path = system.file("extdata", "eduAttainOkbay.txt", package = "MungeSumstats"),
 formatted = TRUE,
  sorted = TRUE
)
```
## Arguments

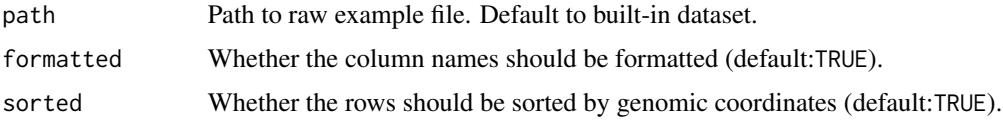

#### Value

sumstats\_dt

## Examples

sumstats\_dt <- MungeSumstats::formatted\_example()

<span id="page-7-0"></span>

<span id="page-8-1"></span><span id="page-8-0"></span>

## Description

Check that summary statistics from GWAS are in a homogeneous format

```
format_sumstats(
  path,
  ref_genome = NULL,
  convert_ref_genome = NULL,
  convert_small_p = TRUE,
  convert_large_p = TRUE,
  convert_neg_p = TRUE,
  compute_z = FALSE,force_new_z = FALSE,
  compute\_n = 0L,convert_n(int = TRUE,impute_beta = FALSE,
  impute_se = FALSE,
  analysis_trait = NULL,
  INFO_fitter = 0.9,
  FRQ_filter = 0,
  pos_se = TRUE,
  effect_columns_nonzero = FALSE,
 N_{std} = 5,
 N_dropNA = TRUE,
  rmv_chr = c("X", "Y", "MT"),
  rmv_chrPrefix = TRUE,
  on_ref_genome = TRUE,
  strand_ambig_filter = FALSE,
  allele_flip_check = TRUE,
  allele_flip_drop = TRUE,
  allele_flip_z = TRUE,
  allele_flip_frq = TRUE,
 bi_allelic_filter = TRUE,
  snp_ids_are_rs_ids = TRUE,
  remove_multi_rs_snp = FALSE,
  frq_is_maf = TRUE,indels = TRUE,
  sort_coordinates = TRUE,
  nThread = 1,
  save_path = tempfile(fileext = ".tsv.gz"),
 write_vcf = FALSE,
```

```
tabix_index = FALSE,
  return_data = FALSE,
  return_format = "data.table",
  ldsc_format = FALSE,
  log_folder_ind = FALSE,
  log_mungesumstats_msgs = FALSE,
  log_folder = tempdir(),
  imputation_ind = FALSE,
  force_new = FALSE,
 mapping_file = sumstatsColHeaders
\mathcal{L}
```
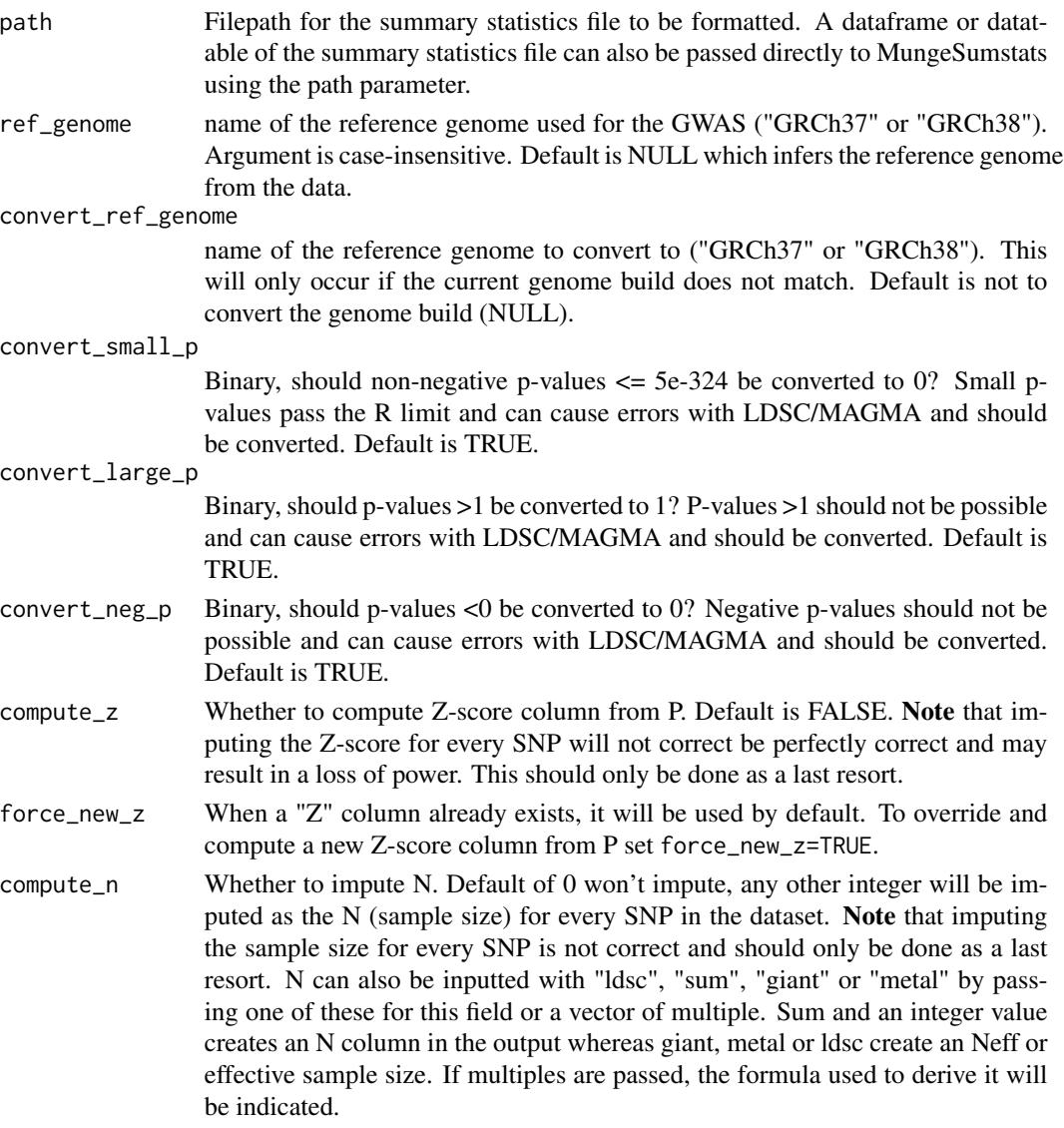

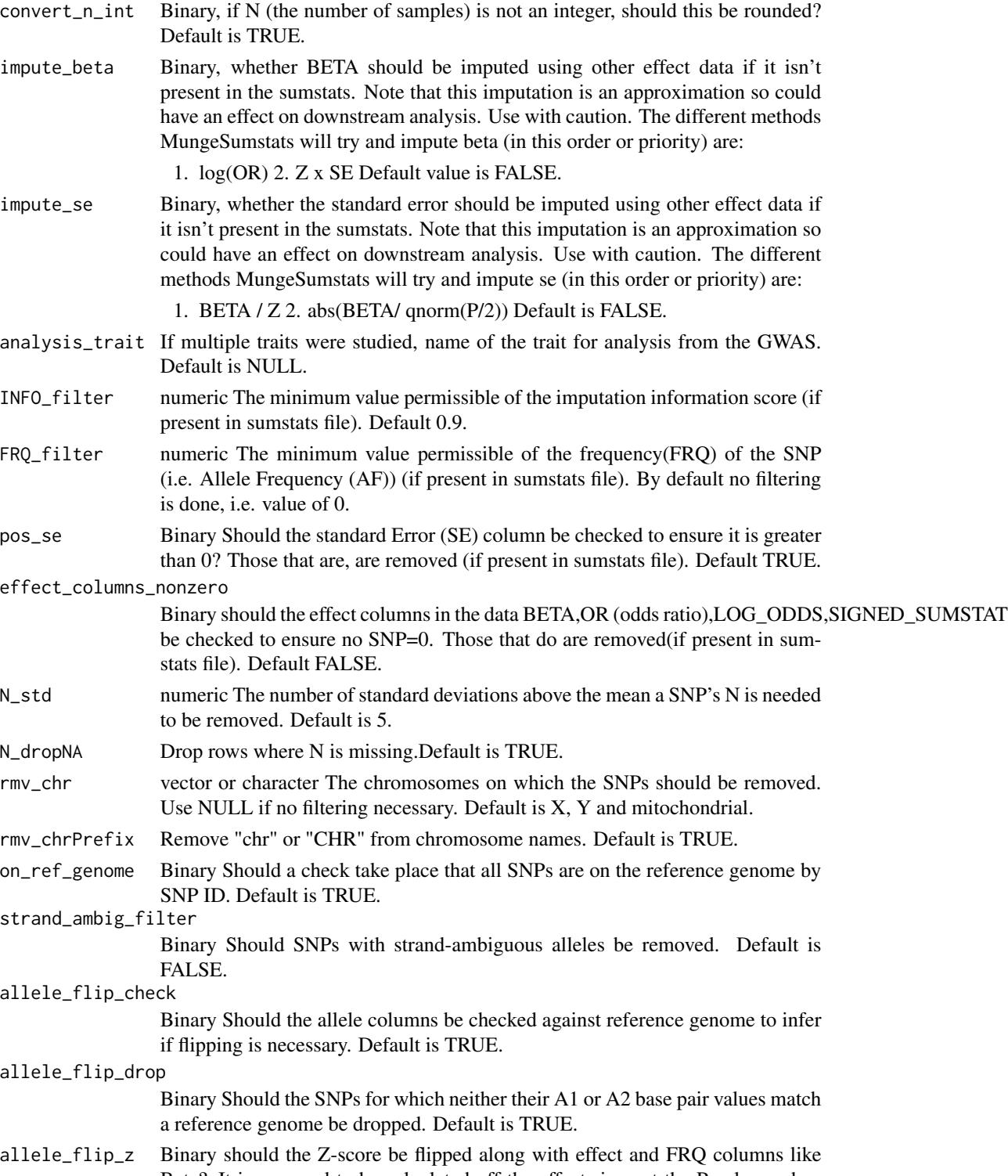

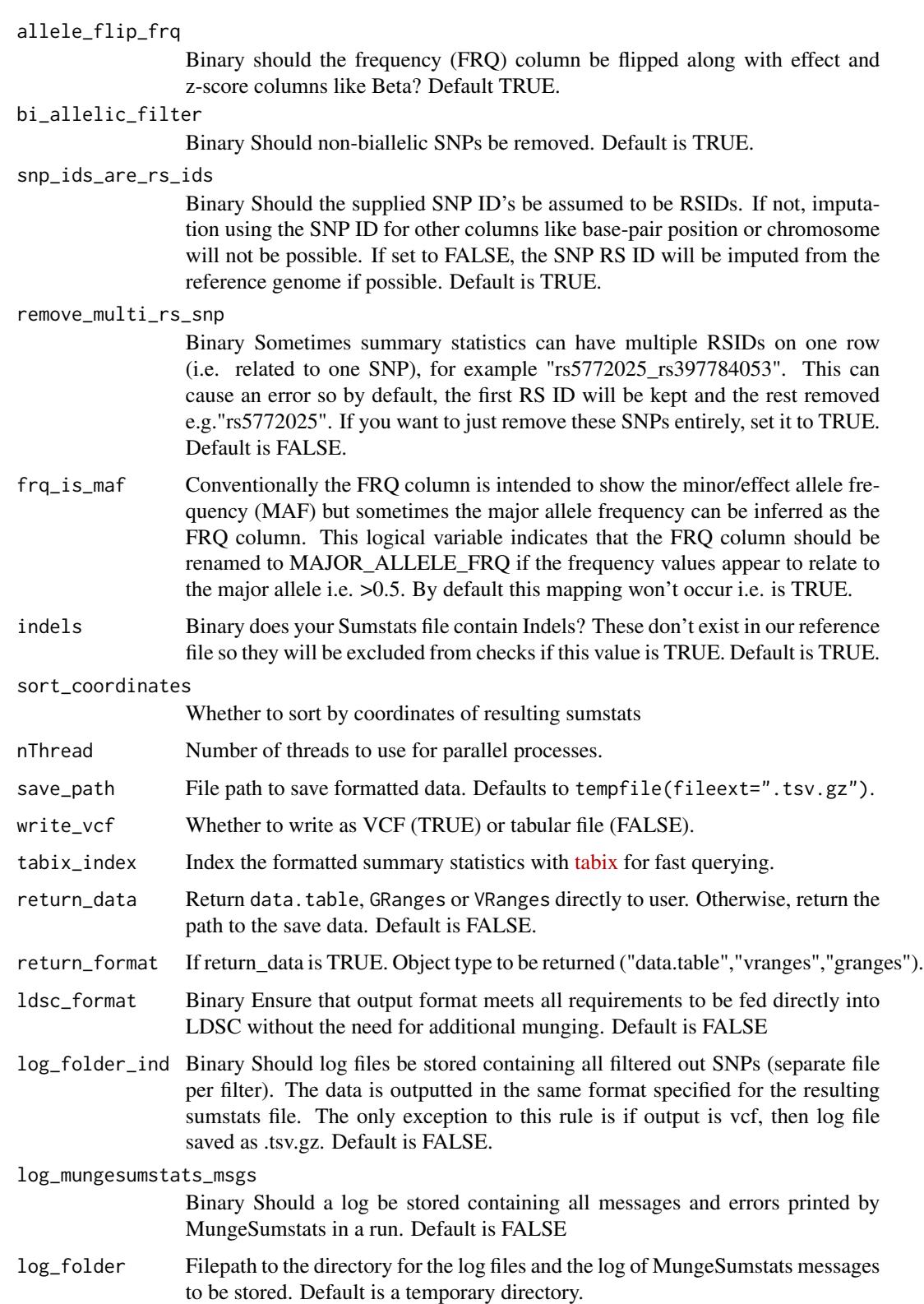

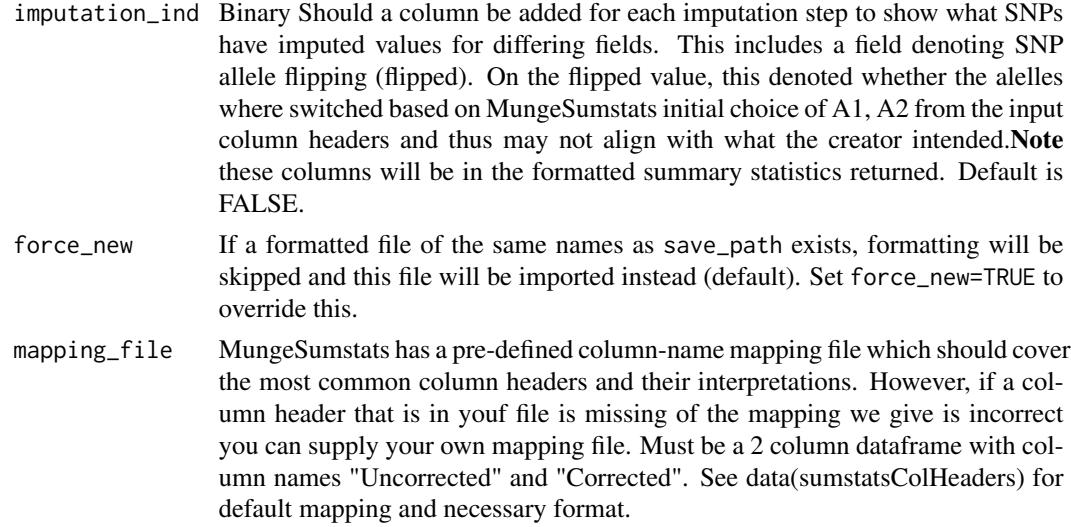

#### Value

The address for the modified sumstats file or the actual data dependent on user choice. Also, if log files wanted by the user, the return in both above instances are a list.

```
# Pass path to Educational Attainment Okbay sumstat file to a temp directory
eduAttainOkbayPth <- system.file("extdata", "eduAttainOkbay.txt",
   package = "MungeSumstats"
)
## Call uses reference genome as default with more than 2GB of memory,
## which is more than what 32-bit Windows can handle so remove certain checks
is_32bit_windows <-
    .Platform$OS.type == "windows" && .Platform$r_arch == "i386"
if (!is_32bit_windows) {
    reformatted <- format_sumstats(
       path = eduAttainOkbayPth,
        ref_genome = "GRCh37"
   \lambda} else {
   reformatted <- format_sumstats(
       path = eduAttainOkbayPth,
       ref_genome = "GRCh37",
       on_ref_genome = FALSE,
        strand_ambig_filter = FALSE,
       bi_allelic_filter = FALSE,
        allele_flip_check = FALSE
   )
}
# returned location has the updated summary statistics file
```
<span id="page-13-0"></span>get\_genome\_builds *Infer genome builds*

## Description

Infers the genome build of summary statistics files (GRCh37 or GRCh38) from the data. Uses SNP (RSID) & CHR & BP to get genome build.

#### Usage

```
get_genome_builds(
  sumstats_list,
  header_only = TRUE,
  sampled_snps = 10000,
  names_from_paths = FALSE,
 nThread = 1)
```
## Arguments

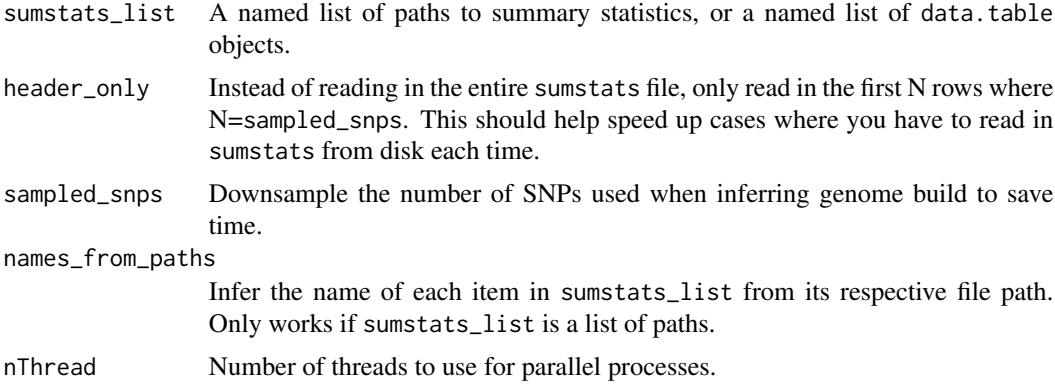

#### Details

Iterative version of get\_genome\_build.

#### Value

ref\_genome the genome build of the data

```
# Pass path to Educational Attainment Okbay sumstat file to a temp directory
eduAttainOkbayPth <- system.file("extdata", "eduAttainOkbay.txt",
   package = "MungeSumstats"
)
```
## <span id="page-14-0"></span>hg19ToHg38 15

```
sumstats_list <- list(ss1 = eduAttainOkbayPth, ss2 = eduAttainOkbayPth)
## Call uses reference genome as default with more than 2GB of memory,
## which is more than what 32-bit Windows can handle so remove certain checks
is_32bit_windows <-
    .Platform$OS.type == "windows" && .Platform$r_arch == "i386"
if (!is_32bit_windows) {
    #multiple sumstats can be passed at once to get all their genome builds:
    #ref_genomes <- get_genome_builds(sumstats_list = sumstats_list)
    #just passing first here for speed
    sumstats_list_quick <- list(ss1 = eduAttainOkbayPth)
    ref_genomes <- get_genome_builds(sumstats_list = sumstats_list_quick)
}
```
hg19ToHg38 *UCSC Chain file hg19 to hg38*

## Description

UCSC Chain file hg19 to hg38, .chain.gz file, downloaded from https://hgdownload.cse.ucsc.edu/goldenpath/hg19/liftOver/ on 09/10/21

#### Format

gunzipped chain file

## Details

UCSC Chain file hg19 to hg38, .chain.gz file, downloaded on 09/10/21 To be used as a back up if the download from UCSC fails.

#### hg19ToHg38.over.chain.gz

NA

## Source

The chain file was downloaded from https://hgdownload.cse.ucsc.edu/goldenpath/hg19/liftOver/ utils::download.file('ftp://hgdownload.cse.ucsc.edu/goldenPath/hg19/liftOver/hg19ToHg38.over.chain.

<span id="page-15-0"></span>

#### Description

UCSC Chain file hg38 to hg19, .chain.gz file, downloaded from https://hgdownload.cse.ucsc.edu/goldenpath/hg19/liftOver/ on 09/10/21

## Format

gunzipped chain file

#### Details

UCSC Chain file hg38 to hg19, .chain.gz file, downloaded on 09/10/21 To be used as a back up if the download from UCSC fails.

## hg38ToHg19.over.chain.gz

NA

#### Source

The chain file was downloaded from https://hgdownload.cse.ucsc.edu/goldenpath/hg38/liftOver/ utils::download.file('ftp://hgdownload.cse.ucsc.edu/goldenPath/hg38/liftOver/hg38ToHg19.over.chain.

ieu-a-298 *Local ieu-a-298 file from IEU Open GWAS*

#### Description

Local ieu-a-298 file from IEU Open GWAS, downloaded on 09/10/21.

## Format

gunzipped tsv file

## Details

Local ieu-a-298 file from IEU Open GWAS, downlaoded on 09/10/21. This is done in case the download in the package vignette fails.

#### ieu-a-298.tsv.gz

NA

## <span id="page-16-0"></span>import\_sumstats 17

## Source

The file was downloaded with: MungeSumstats::import\_sumstats(ids = "ieu-a-298", ref\_genome = "GRCH37")

<span id="page-16-1"></span>import\_sumstats *Import full genome-wide GWAS summary statistics from Open GWAS*

#### Description

Requires internet access to run.

## Usage

```
import_sumstats(
 ids,
 vcf\_dir = tempdir(),vcf_download = TRUE,
 save\_dir = tempdir(),write_vcf = FALSE,
 download_method = "download.file",
 quiet = TRUE,
  force_new = FALSE,
  force_new_vcf = FALSE,
 nThread = 1,
 parallel_across_ids = FALSE,
  ...
\mathcal{L}
```
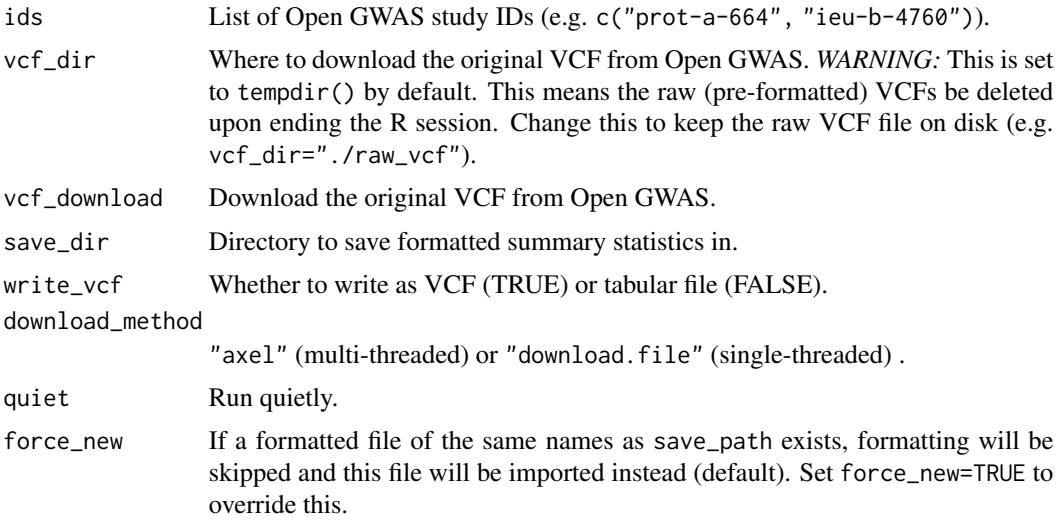

<span id="page-17-0"></span>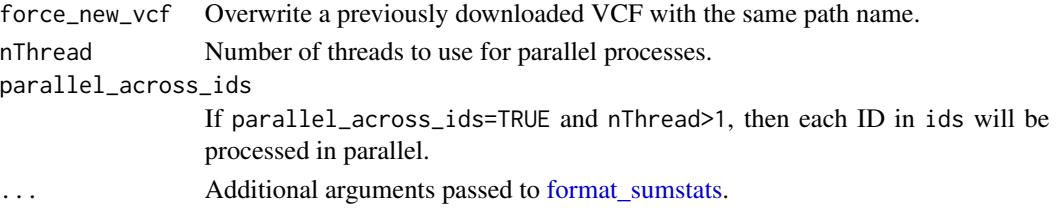

#### Value

Either a named list of data objects or paths, depending on the arguments passed to format\_sumstats.

#### Examples

```
#only run the examples if user has internet access:
if(try(is.character(getURL("www.google.com")))==TRUE){
### Search by criteria
metagwas <- find_sumstats(
    traits = c("parkinson", "alzheimer"),
    min_sample_size = 5000
\lambda### Only use a subset for testing purposes
ids <- (dplyr::arrange(metagwas, nsnp))$id
### Default usage
## You can supply \code{import_sumstats()}
## with a list of as many OpenGWAS IDs as you want,
## but we'll just give one to save time.
## Call uses reference genome as default with more than 2GB of memory,
## which is more than what 32-bit Windows can handle so remove certain checks
## commented out down to runtime
# datasets <- import_sumstats(ids = ids[1])
}
```
index\_tabular *Tabix-index file: table*

#### Description

Convert summary stats file to tabix format.

```
index_tabular(
 path,
 chrom_col = "CHR",
  start\_col = "BP",end_col = start_col,
  verbose = TRUE
)
```
#### <span id="page-18-0"></span>is\_tabix 19

## Arguments

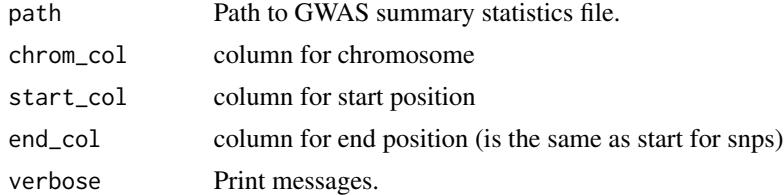

#### Value

Path to tabix-indexed tabular file

## Source

Borrowed function from [echotabix.](https://github.com/RajLabMSSM/echotabix/blob/main/R/convert.R)

## See Also

Other tabix: [index\\_vcf\(](#page-0-0))

## Examples

```
sumstats_dt <- MungeSumstats::formatted_example()
sumstats_dt <- MungeSumstats:::sort_coords(sumstats_dt = sumstats_dt)
path <- tempfile(fileext = ".tsv")
MungeSumstats::write_sumstats(sumstats_dt = sumstats_dt, save_path = path)
```

```
indexed_file <- MungeSumstats::index_tabular(path = path)
```
is\_tabix *Is tabix*

#### Description

Is a file bgz-zip compressed and tabix-indexed.

## Usage

is\_tabix(path)

## Arguments

path Path to file.

## Value

logical: whether the file is tabix-indexed or not.

<span id="page-19-0"></span>

## Description

Transfer genomic coordinates from one genome build to another.

## Usage

```
liftover(
  sumstats_dt,
  convert_ref_genome,
  ref_genome,
  imputation_ind = TRUE,
  chrom_col = "CHR",
  start_col = "BP",
  end_col = start_col,
  as_granges = FALSE,
  style = "NCBI",
  verbose = TRUE
)
```
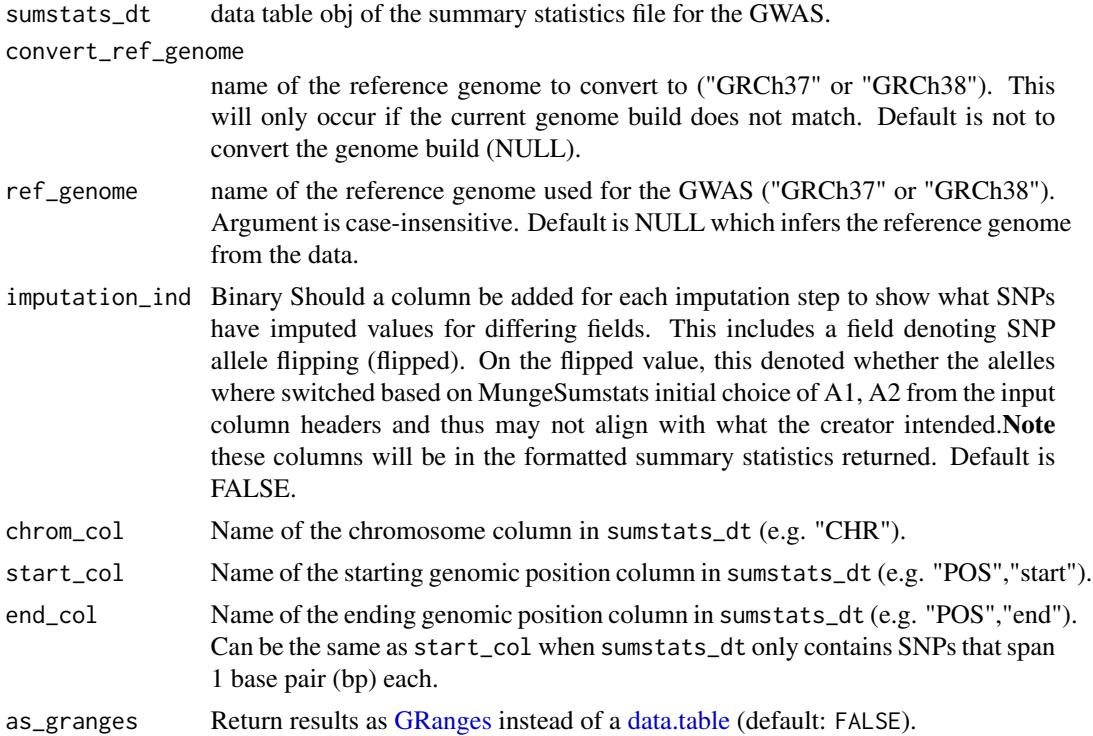

## <span id="page-20-0"></span>list\_sumstats 21

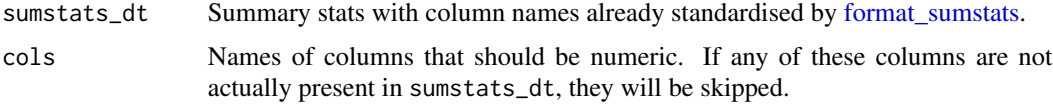

#### Value

Lifted summary stats in data.table or [GRanges](#page-0-0) format.

## Source

[liftOver](https://doi.org/doi:10.18129/B9.bioc.liftOver) [UCSC chain files](https://hgdownload.cse.ucsc.edu/goldenpath/hg19/liftOver/)

## Examples

```
sumstats_dt <- MungeSumstats::formatted_example()
```

```
sumstats_dt_hg38 <- liftover(sumstats_dt=sumstats_dt,
                            ref_genome = "hg19",
                             convert_ref_genome="hg38")
```
list\_sumstats *List munged summary statistics*

#### Description

Searches for and lists local GWAS summary statistics files munged by [format\\_sumstats](#page-8-1) or [im](#page-16-1)[port\\_sumstats.](#page-16-1)

## Usage

```
list_sumstats(
  save\_dir = getwd(),
 pattern = "*.tsv.gz$",
  ids_from_file = TRUE,
 verbose = TRUE
)
```
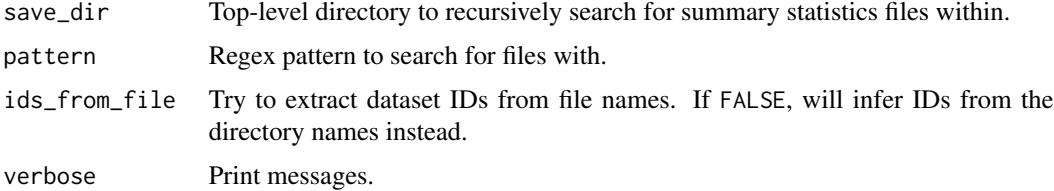

## <span id="page-21-0"></span>Value

Named vector of summary stats paths.

## Examples

```
save_dir <- system.file("extdata",package = "MungeSumstats")
munged_files <- MungeSumstats::list_sumstats(save_dir = save_dir)
```
load\_ref\_genome\_data *Load the reference genome data for SNPs of interest*

## Description

Load the reference genome data for SNPs of interest

## Usage

```
load_ref_genome_data(snps, ref_genome, msg = NULL)
```
## Arguments

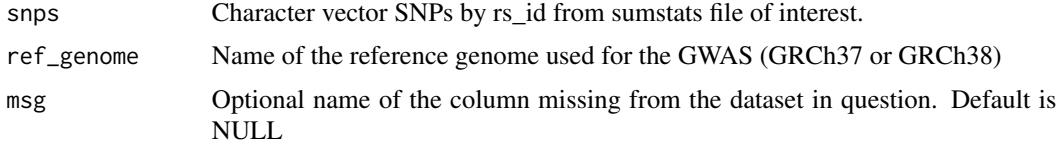

## Value

data table of snpsById, filtered to SNPs of interest.

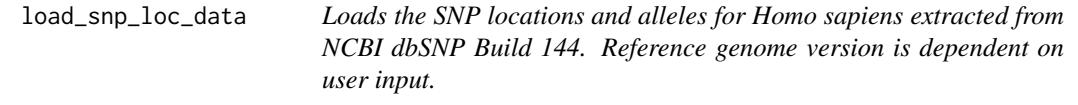

## Description

Loads the SNP locations and alleles for Homo sapiens extracted from NCBI dbSNP Build 144. Reference genome version is dependent on user input.

```
load_snp_loc_data(ref_genome, msg = NULL)
```
## <span id="page-22-0"></span>parse\_logs 23

## Arguments

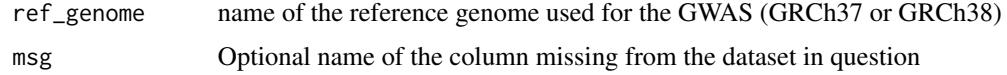

#### Value

SNP\_LOC\_DATA SNP positions and alleles for Homo sapiens extracted from NCBI dbSNP Build 144

## Examples

SNP\_LOC\_DATA <- load\_snp\_loc\_data("GRCH37")

## parse\_logs *Parse data from log files*

#### Description

Parses data from the log files generated by [format\\_sumstats](#page-8-1) or [import\\_sumstats](#page-16-1) when the argument log\_mungesumstats\_msgs is set to TRUE.

#### Usage

```
parse_logs(
 save_dir = getwd(),
 pattern = "MungeSumstats_log_msg.txt$",
  verbose = TRUE
)
```
#### Arguments

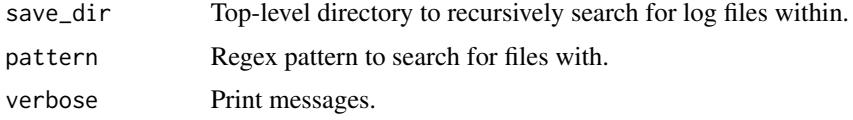

#### Value

[data.table](#page-0-0) of parsed log data.

```
save_dir <- system.file("extdata",package = "MungeSumstats")
log_data <- MungeSumstats::parse_logs(save_dir = save_dir)
```
<span id="page-23-0"></span>

#### Description

VCF (VCFv4.2) of the GWAS Amyotrophic lateral sclerosis ieu open GWAS project Dataset: ebia-GCST005647. A subset of 99 SNPs

## Format

vcf document with 528 items relating to 99 SNPs

#### Details

A VCF file (VCFv4.2) of the GWAS Amyotrophic lateral sclerosis ieu open GWAS project has been subsetted here to act as an example summary statistic file in VCF format which has some issues in the formatting. MungeSumstats can correct these issues and produced a standardised summary statistics format.

## ALSvcf.vcf

NA

#### Source

The summary statistics VCF (VCFv4.2) file was downloaded from https://gwas.mrcieu.ac.uk/datasets/ebia-GCST005647/ and formatted to a .rda with the following: #Get example VCF dataset, use GWAS Amyotrophic lateral sclerosis ALS\_GWAS\_VCF <- readLines("ebi-a-GCST005647.vcf.gz") #Subset to just the first 99 SNPs ALSvcf <- ALS\_GWAS\_VCF[1:528] writeLines(ALSvcf,"inst/extdata/ALSvcf.v

raw\_eduAttainOkbay *GWAS Educational Attainment Okbay 2016 - Subset*

#### Description

GWAS Summary Statistics on Educational Attainment by Okbay et al 2016: PMID: 27898078 PMCID: PMC5509058 DOI: 10.1038/ng1216-1587b. A subset of 93 SNPs

#### Format

txt document with 94 items

## Details

GWAS Summary Statistics on Educational Attainment by Okbay et al 2016 has been subsetted here to act as an example summary statistic file which has some issues in the formatting. MungeSumstats can correct these issues.

#### <span id="page-24-0"></span>eduAttainOkbay.txt

#### NA

#### Source

The summary statistics file was downloaded from https://www.nature.com/articles/ng.3552 and formatted to a .rda with the following: #Get example dataset, use Educational-Attainment\_Okbay\_2016 link<-"Educational-Attainment\_Okbay\_2016/EduYears\_Discovery\_5000.txt" eduAttainOkbay<-readLines(link,n=100) #There is an issue where values end with .0, this 0 is removed in func #There are also SNPs not on ref genome or arebi/tri allelic #So need to remove these in this dataset as its used for testing tmp <- tempfile() writeLines(eduAttainOkbay,con=tmp) eduAttainOkbay <- data.table::fread(tmp) #DT read removes the .0's #remove those not on ref genome and withbi/tri allelic rmv < c("rs192818565","rs79925071","rs1606974","rs1871109", "rs73074378","rs7955289") eduAttainOkbay <- eduAttainOkbay[!MarkerName data.table::fwrite(eduAttainOkbay,file=tmp,sep="\t") eduAttainOkbay <- readLines(tmp) writeLines(eduAttainOkbay,"inst/extdata/eduAttainOkbay.txt")

read\_sumstats *Determine summary statistics file type and read them into memory*

#### Description

Determine summary statistics file type and read them into memory

#### Usage

```
read_sumstats(
  path,
  nrows = Inf,standardise_headers = FALSE,
  samples = 1,
  add_sample_names = FALSE,
 nThread = 1,
 mapping_file = sumstatsColHeaders
)
```
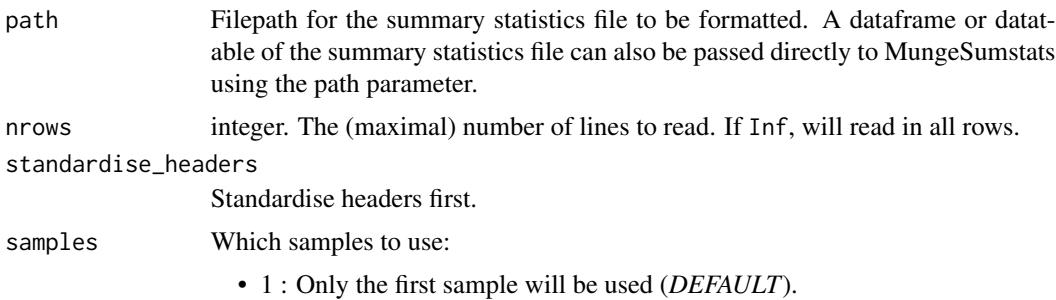

<span id="page-25-0"></span>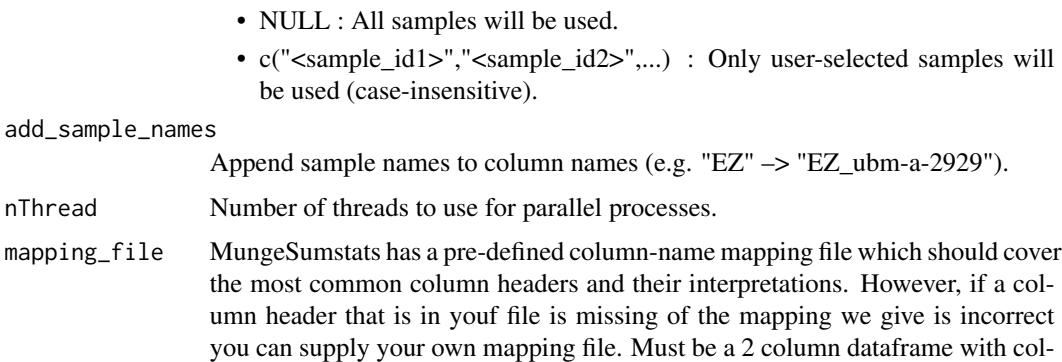

umn names "Uncorrected" and "Corrected". See data(sumstatsColHeaders) for

#### Value

data.table of formatted summary statistics

## Examples

```
path <- system.file("extdata", "eduAttainOkbay.txt",
   package = "MungeSumstats"
)
eduAttainOkbay <- read_sumstats(path = path)
```
<span id="page-25-1"></span>read\_vcf *Read in VCF file*

default mapping and necessary format.

## Description

Read in a VCF file as a [VCF](#page-0-0) or a [data.table.](#page-0-0) Can optionally save the VCF/data.table as well.

```
read_vcf(
 path,
 write_vcf = FALSE,
 save_path = NULL,
  tabix_index = FALSE,
  samples = 1,
 which = NULL,use_params = TRUE,
  sampled_rows = 1e+07,
 nThread = 1,
  verbose = TRUE
)
```
#### <span id="page-26-0"></span>read\_vcf 27

#### Arguments

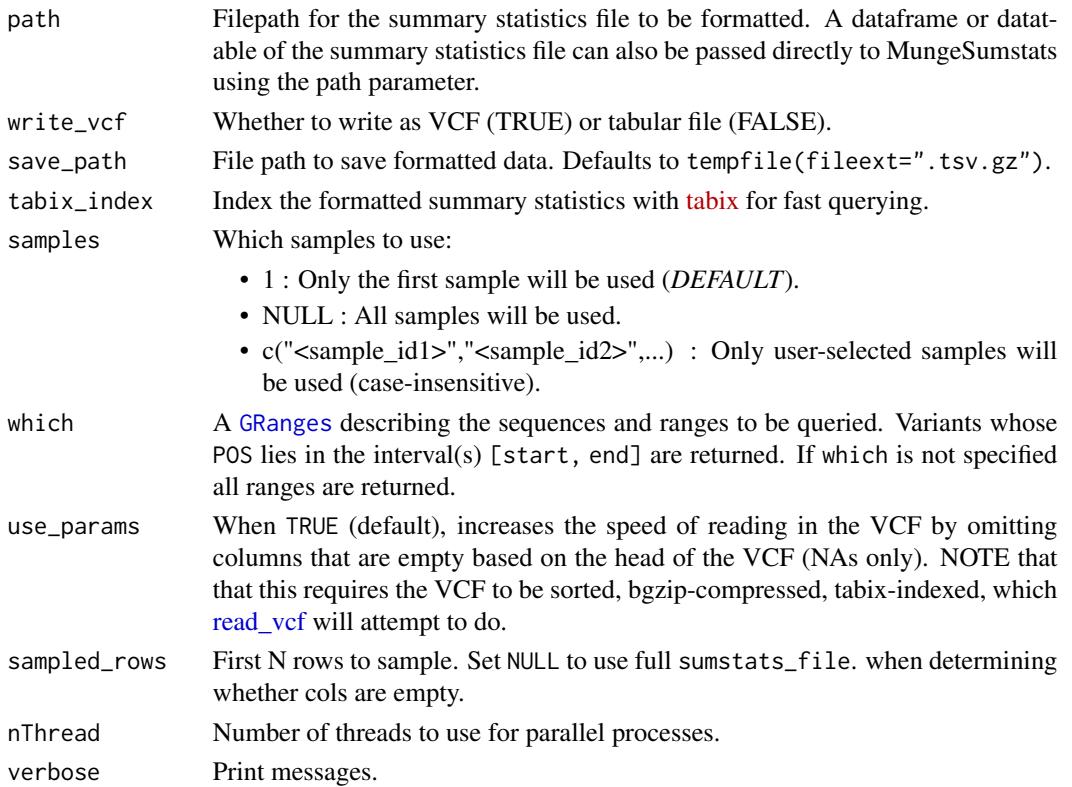

#### Value

The VCF file in data.table format.

#### Source

```
#### Benchmarking #### library(VCFWrenchR) library(VariantAnnotation) path <- "https://gwas.mrcieu.ac.
vcf <- VariantAnnotation::readVcf(file = path) N <- 1e5 vcf_sub <- vcf[1:N,] res <- microbenchmark::microb
"vcf2df"={dat1 <- MungeSumstats:::vcf2df(vcf = vcf_sub)}, "VCFWrenchR"= {dat2 <- as.data.frame(x
= vcf_sub)}, "VRanges"={dat3 <- data.table::as.data.table( methods::as(vcf_sub, "VRanges"))},
times=1 )
```
[Discussion on VariantAnnotation GitHub](https://github.com/Bioconductor/VariantAnnotation/issues/57)

```
#### Local file ####
path <- system.file("extdata","ALSvcf.vcf", package="MungeSumstats")
sumstats_dt <- read_vcf(path = path)
#### Remote file ####
path <- "https://gwas.mrcieu.ac.uk/files/ieu-a-298/ieu-a-298.vcf.gz"
sumstats_dt2 <- read_vcf(path = path)
```
<span id="page-27-1"></span><span id="page-27-0"></span>

## Description

Use a reference data table of common column header names (stored in sumstatsColHeaders or user inputted mapping file) to convert them to a standard set, i.e. chromosome -> CHR. This function does not check that all the required column headers are present. The amended header is written directly back into the file

#### Usage

```
standardise_header(
  sumstats_dt,
 mapping_file = sumstatsColHeaders,
  uppercase_unmapped = TRUE,
  return_list = TRUE
)
```
#### Arguments

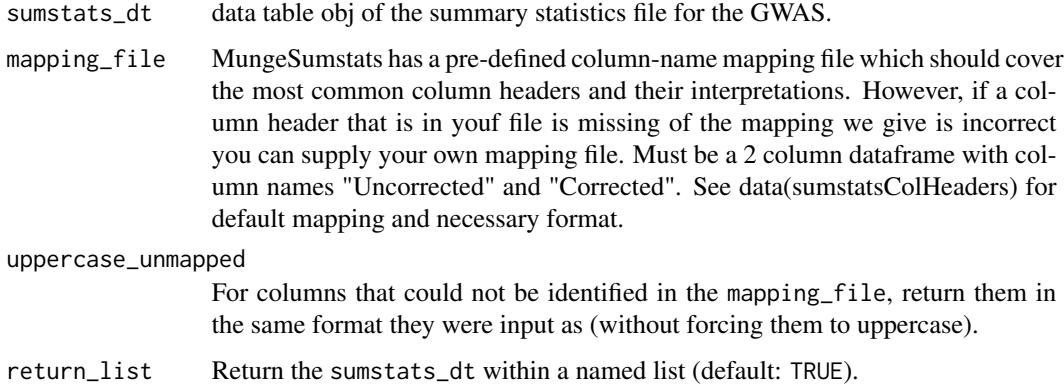

## Value

list containing sumstats\_dt, the modified summary statistics data table object

```
sumstats_dt <- data.table::fread(system.file("extdata", "eduAttainOkbay.txt",
                                            package = "MungeSumstats"))
sumstats_dt2 <- standardise_header(sumstats_dt=sumstats_dt)
```
<span id="page-28-0"></span>sumstatsColHeaders *Summary Statistics Column Headers*

#### Description

List of uncorrected column headers often found in GWAS Summary Statistics column headers. Note the effect allele will always be the A2 allele, this is the approach done for VCF(https://www.ncbi.nlm.nih.gov/pmc/articles/PM This is enforced with the column header corrections here and also the check allele flipping test.

#### Usage

```
data("sumstatsColHeaders")
```
#### Format

dataframe with 2 columns

#### Source

The code to prepare the .Rda file file from the marker file is: # Most the data in the below table comes from the LDSC github wiki data("sumstatsColHeaders") # Make additions to sumstatsColHeaders using github version of MungeSumstats-# shown is an example of adding columns for Standard Error (SE) #se\_cols <- data.frame("Uncorrected"=c("SE","se","STANDARD.ERROR",# "STANDARD\_ERROR","STANDARD-ERROR"),# "Corrected"=rep("SE",5)) #sumstatsColHeaders <- rbind(sumstatsColHeaders,se\_cols) #Once additions are made, order & save the new mapping dataset #now sort ordering -important for logic that # uncorrected=corrected comes first sumstatsColHeaders\$ordering <- sumstatsColHeaders\$Uno sumstatsColHeaders <- sumstatsColHeaders[order(sumstatsColHeaders\$Corrected, sumstatsColHeaders\$order = TRUE),] rownames(sumstatsColHeaders)<-1:nrow(sumstatsColHeaders) sumstatsColHeaders\$ordering <- NULL #manually move FRWQUENCY to above MAR - github issue 95 frequency <- sumstatsColHeaders[sumstatsCo maf <- sumstatsColHeaders[sumstatsColHeaders\$Uncorrected=="MAF",]if(as.integer(rownames(frequency)) sumstatsColHeaders[as.integer(rownames(frequency)),] <- maf sumstatsColHeaders[as.integer(rownames(ma <- frequency } usethis::use\_data(sumstatsColHeaders,overwrite = TRUE, internal=TRUE) save(sumstatsColHeaders, file="data/sumstatsColHeaders.rda") # You will need to restart your r session for effects to take account

write\_sumstats *Write sum stats file to disk*

#### Description

Write sum stats file to disk

## Usage

```
write_sumstats(
  sumstats_dt,
  save_path,
  sep = "\t",
 write_vcf = FALSE,
  tabix_index = FALSE,
 nThread = 1,
 return_path = FALSE,
 save_path_check = FALSE
\mathcal{L}
```
#### Arguments

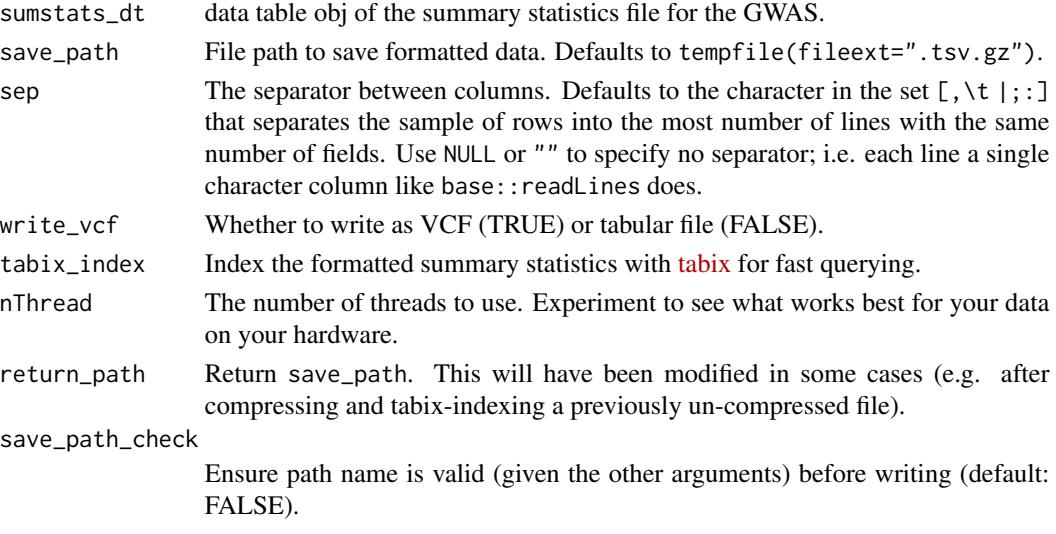

## Value

If return\_path=TRUE, returns save\_path. Else returns NULL.

## Source

[VariantAnnotation::writeVcf has some unexpected/silent file renaming behavior](https://github.com/Bioconductor/VariantAnnotation/issues/35)

```
path <- system.file("extdata", "eduAttainOkbay.txt",
    package = "MungeSumstats"
\mathcal{L}eduAttainOkbay <- read_sumstats(path = path)
write_sumstats(
    sumstats_dt = eduAttainOkbay,
    save_path = tempfile(fileext = ".tsv.gz")
)
```
# <span id="page-30-0"></span>Index

∗ datasets sumstatsColHeaders, [29](#page-28-0) ∗ tabix index\_tabular, [18](#page-17-0) check\_ldsc\_format, [3](#page-2-0) compute\_nsize, [4](#page-3-0) data.table, *[20](#page-19-0)*, *[23](#page-22-0)*, *[26](#page-25-0)* download\_vcf, [5](#page-4-0) find\_sumstats, [6](#page-5-0) format\_sumstats, [9,](#page-8-0) *[18](#page-17-0)*, *[21](#page-20-0)*, *[23](#page-22-0)* formatted\_example, [8](#page-7-0) get\_genome\_builds, [14](#page-13-0) GRanges, *[20,](#page-19-0) [21](#page-20-0)*, *[27](#page-26-0)* hg19ToHg38, [15](#page-14-0) hg38ToHg19, [16](#page-15-0) ieu-a-298, [16](#page-15-0) import\_sumstats, [17,](#page-16-0) *[21](#page-20-0)*, *[23](#page-22-0)* index\_tabular, [18](#page-17-0) index\_vcf, *[19](#page-18-0)* is\_tabix, [19](#page-18-0) liftover, [20](#page-19-0) list\_sumstats, [21](#page-20-0) load\_ref\_genome\_data, [22](#page-21-0) load\_snp\_loc\_data, [22](#page-21-0) parse\_logs, [23](#page-22-0) raw\_ALSvcf, [24](#page-23-0) raw\_eduAttainOkbay, [24](#page-23-0) read\_sumstats, [25](#page-24-0) read\_vcf, [26,](#page-25-0) *[27](#page-26-0)* standardise\_header, *[8](#page-7-0)*, [28](#page-27-0) sumstatsColHeaders, [29](#page-28-0)

VCF, *[26](#page-25-0)*

write\_sumstats, [29](#page-28-0)